## **Astra Linux**

⊕ Astra Linux  $()$   $1)$   $2)$ ; , , ().  $\begin{array}{c} 1) \\ 2) \end{array} ;$ 27.07.2006 149- «, » (5, 2). Astra Linux Common Edition Astra Linux Special Edition «- » . 17 2019, «Astra Linux Special Edition» «-».

web- <https://astralinux.ru/> <https://wiki.astralinux.ru>Astra Linux, .

Astra Linux :

```
- Astra Linux Special Edition x.7
```
- [Astra Linux Special Edition .10015-01 \( 1.6\)](https://wiki.astralinux.ru/pages/viewpage.action?pageId=158605540)
- [Astra Linux Common Edition 2.12](https://wiki.astralinux.ru/pages/viewpage.action?pageId=158605543)

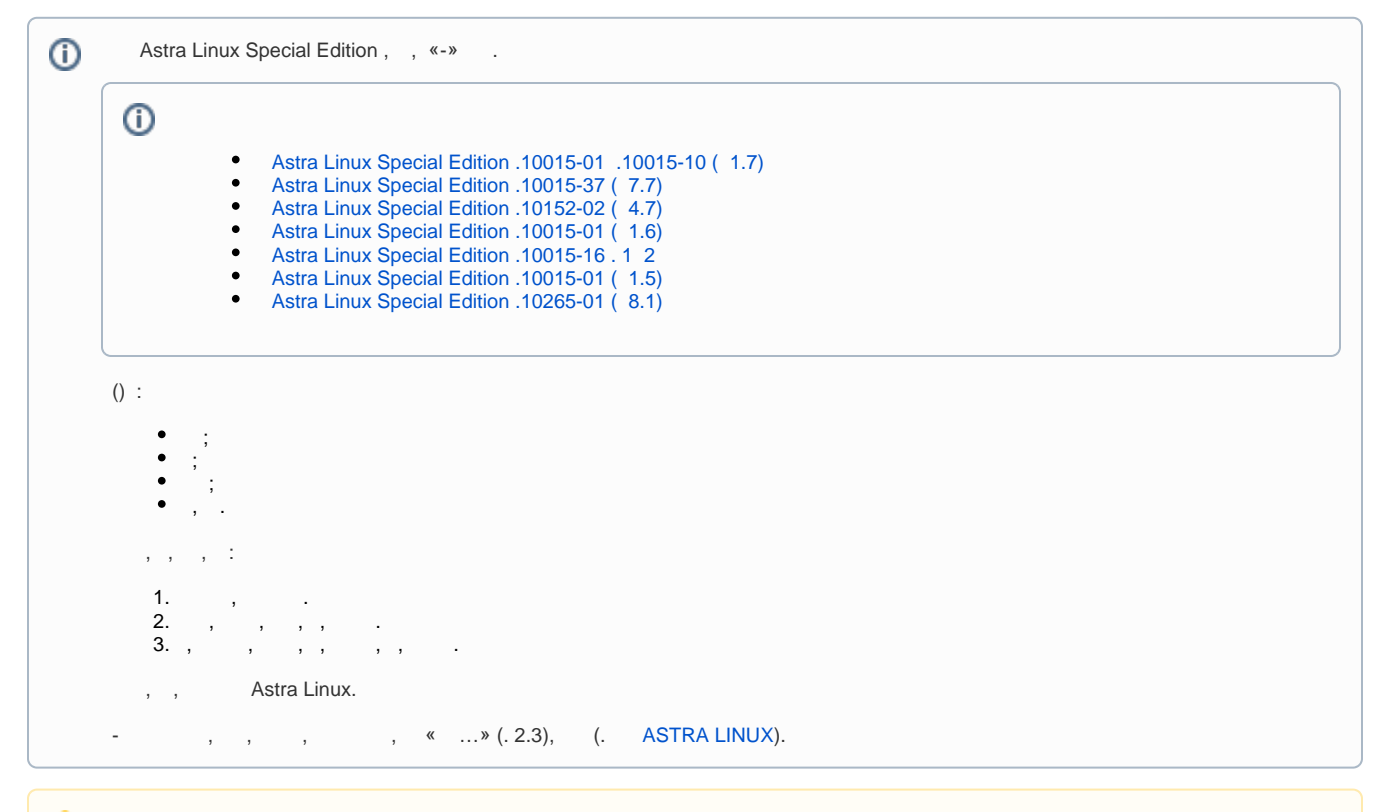

 () Astra Linux (, « ») , Astra Linux. Δ

```
 Astra Linux Special Edition .10015-01 ( 1.6)
8 \cdot \cdot \cdot Astra Linux Special Edition .10152-02 ( 4.7)
8 . • • 
  Astra Linux Special Edition .10015-01 ( 1.7)
9. \cdot \cdot \cdot , 2024-0416SE47 ( 4.7.5)
 04:52 \cdot \cdot \cdot ALSE 1.7.5 - ""
27.04.24 • • 
  Astra Linux Special Edition - ""
27.04.24 \cdot \cdot \cdot Astra Linux
27.04.24 • • 
Astra Linux Special Edition 1.5 1
27.04.24 • • 
 Astra Linux (UEFI Legacy BIOS)
26.04.24 \cdot \cdot \cdot
```

```
 2024-0416SE47 ( 4.7.5)
24.04.24 • • 
      , 2024-0416SE47 ( 4.7.5)
24.04.24 • • 
  Astra Linux Special Edition .10152-02 ( 4.7)
24.04.24 \cdot \cdot \cdot Astra Linux Special Edition x.7: OpenJDK
23.04.24 • • 
   FreeIPA
23.04.24 • • 
23.04.24 \cdot \cdot \cdot / / 
23.04.24 \cdot \cdot \cdot Astra Linux Docker
23.04.24 \cdot \cdot \cdot , 2024-0416SE47 ( 4.7.5)
23.04.24 • 
  , 2024-0416SE47 ( 4.7.5)
23.04.24 • 
 , 2024-0416SE47 ( 4.7.5)
23.04.24 \cdot , 2024-0416SE47 ( 4.7.5)
22.04.24 • 
   , 2024-0416SE47 ( 4.7.5)
22.04.24 \cdot , 2024-0416SE47 ( 4.7.5)
22.04.24 •
  CLI FreeIPA
22.04.24 • • 
Astra Linux Common Edition 2.12: initrd 
19.04.24 • • 
19.04.24 • • 
     Astra Linux Special Edition x.7
19.04.24 • •
   DLL 
18.04.24 • • 
 CUPS Astra Linux
18.04.24 • • 
 Ansible astra-update
17.04.24 • •
```